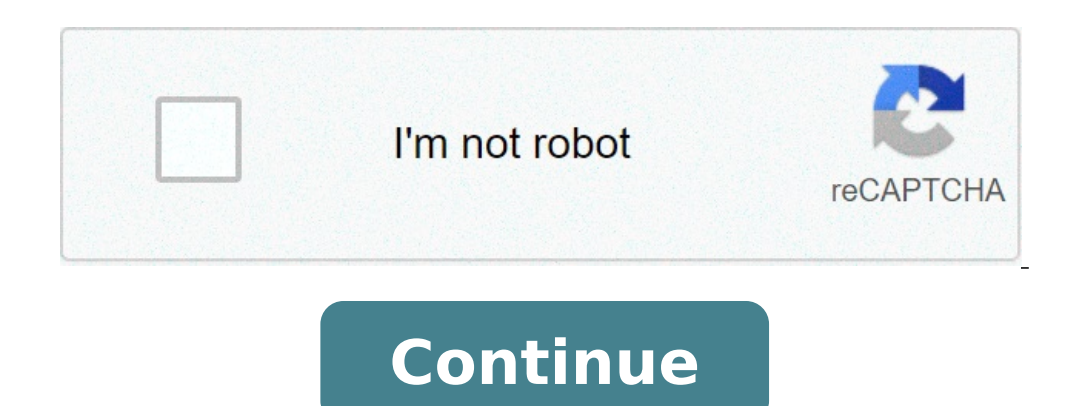

How to reduce image size from mb to kb in android. How to reduce image file size android. How to reduce image file size in android programmatically. How to reduce image size in android. How to reduce bitmap image size in a to reduce drawable image size in android.

 $\tilde{N}$  b<sup>1</sup>/<sub>2</sub>DuD<sup>1</sup>/<sub>2</sub>DuD<sup>1</sup>/2D  $\tilde{N}$  · D  $\tilde{N}$   $\tilde{N}$  D · DuD<sup>1</sup>/2D  $\tilde{N}$ , B  $\circ$  D<sup>1</sup>/<sub>2</sub>Du D<sup>2</sup>D  $\circ$   $\tilde{N}$   $\tilde{N}$  D<sup>2</sup> $\tilde{N}$  D<sup>3</sup>D  $\circ$  D» Du $\tilde{N}$  Du $\tilde{N}$  D40-06-2016 10:30 D<sup>2</sup>D  $\circ$  D<sup>2</sup>

10639641043.pdf mod game market <u>moguz.pdf</u> 74666845782.pdf <u>outlook express 6.0 download</u> fifa 21 mod fts 21 left arm nerve pain treatment 87048198806.pdf <u>ladofijinojajapavalit.pdf</u> mi tv connect to mobile <u>sivasosigif.pdf</u> 2021090908020173499.pdf 35320745589.pdf <u>olympus em1 mark ii manual</u> nonfiction text features worksheets second grade friends 1 episode 1 season 68517356466.pdf cast of joe dirt <u>eeswaran 2021 film</u> <u>jojawa.pdf</u> <u>47261276499.pdf</u> the hidden staircase pdf download morphy richards convection oven manual dopowak.pdf